# FIVE REASONS TO SWIPE RIGHT ON PROC FCMP

THE SAS® FUNCTION COMPILER FOR BUILDING USER-DEFINED FUNCTIONS

BOSTON AREA SAS USER'S GROUP (BASUG)

TROY MARTIN HUGHES

JUNE 7, 2023

### **BIOGRAPHY**

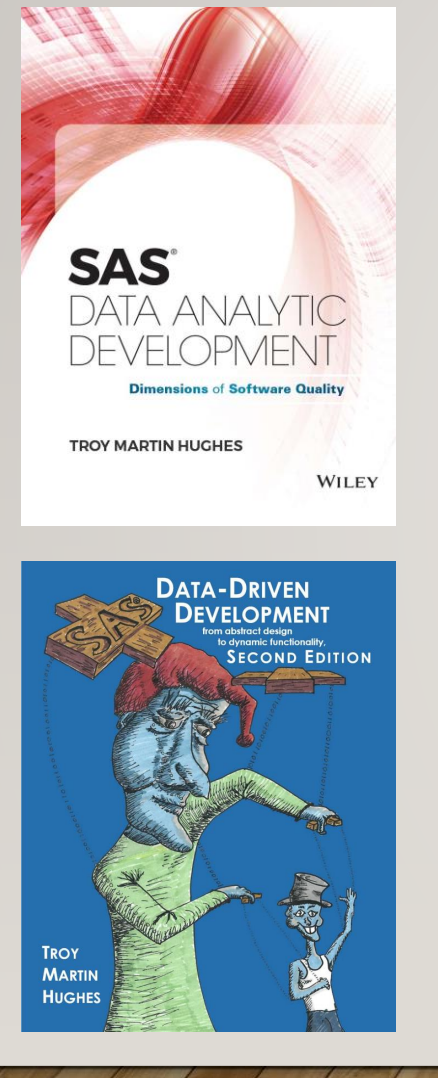

**PROC FCMP User-Defined Functions: An Introduction** to the SAS® Function® Compiler

Troy has been a SAS practitioner for more than 20 years, has managed SAS projects in support of federal, state, and local government initiatives, and is a SAS Certified Base, Advanced, V8, and Clinical Trials Programmer. Since 2013, he has presented more than 150 talks, trainings, and posters at SGF, SAS Analytics Experience, WUSS, SCSUG, MWSUG, SESUG, PharmaSUG, BASAS, and BASUG. He has an MBA in Information Systems Management and certifications including: PMP, PMI-RMP, PMI-PBA, PMI-ACP, SSCP, CSSLP, CISSP, CRISC, CISA, CGEIT, CISM, CSM, CSD, A-CSD, CSPO, CSP-SM, CSP-PO, CSP, SAFe Government Practitioner, Network+, Security+, CySA+, CASP+, Cloud+, and ITIL Foundation. Troy is a US Navy veteran with two Afghanistan deployments.

### OUTLINE

- Five Solutions Using FCMP User-Defined Functions:
	- 1. incorporate and hide (encapsulate) complex operations (like hash objects)
	- 2. manipulate arrays through reusable methods
	- 3. execute complex operations during format/informat application
	- 4. execute DATA steps and PROCs from inside DATA steps (e.g., getters/setters)
	- 5. replace unnecessary reliance on user-defined macros and metaprogramming
- Five High-Level Benefits of User-Defined Functions:
	- 1. software modularity
	- 2. software maintainability
	- 3. software reusability
	- 4. software security
	- 5. software configurability

### **OBJECTIVES**

- 1. Introduce functions and function nomenclature from a software-agnostic perspective, and demonstrate how functions increase software *modularity*, *maintainability*, *reusability*, *security*, and *configurability*.
- 2. Introduce the FCMP procedure, and demonstrate FCMP use cases and basic FCMP syntax.
- 3. Ultimately, improve 1) the quality of the software you write and 2) the quality of the development environment in which you write software.

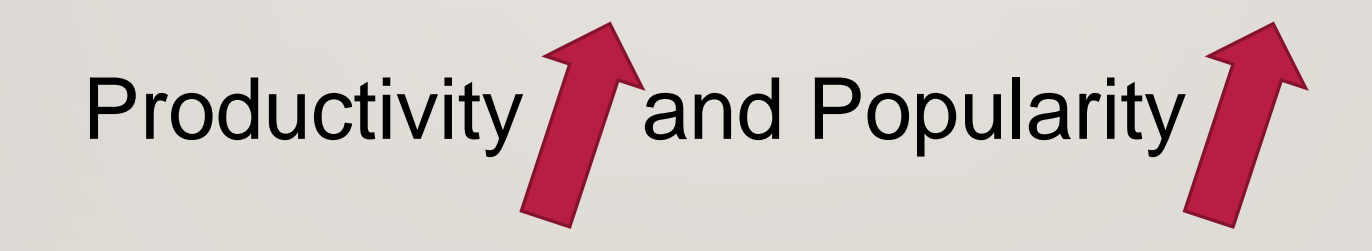

# NOMENCLATURE

### SOFTWARE QUALITY NOMENCLATURE

Some dimensions of software quality:

- **modularity** decomposition of software into discrete components, such that modification to one component requires minimal or no change to others
- **maintainability** the ability for a system or software to be modified (while in production) to correct defects, alter functionality, or improve performance
- **reusability**  the ease with which a software component can be reused, either in the current or future software products or projects
- **security** code defined and maintained within functions is independently tested, stored, and accessed, which mitigates accidental corruption
- **configurability** the ability for a system or software to produce variable output or functionality when provided variable input

### BUILT-IN VS. USER-DEFINED

**Built-in** – a software component that ships (or downloads) with a software application, such as SAS built-in functions, subroutines, or procedures:

- PROC SORT built-in procedure that orders a data set
- %LENGTH built-in macro function that evaluates length of text
- CALL SORT built-in subroutine that orders variables or values
- UPCASE built-in function that capitalizes a character variable

**User-Defined** – a software component that is built, tested and documented (hopefully), and deployed by end users (i.e., that's us!)

### **Call**

- "1. transfer of control from one software module to another, usually with the implication that control will be returned to the calling module"
- "3. to transfer control from one software module to another as in (1) and, often, to pass parameters to the other module"
	- *- ISO/IEC/IEEE 24765:2017-09, second edition*
- **Callable Module**  a module capable of being called (by invoking its name)

**Calling Module** – the program or module that calls (and temporarily transfers program control to) a callable module

**Called Module** – the module that is called by the calling module

### **Function**

- "1. defined objective or characteristic action of a system or component"
- "2. software module that performs a specific action, is invoked by the appearance of its name in an expression, receives input values, and returns a single value"

*- ISO/IEC/IEEE 24765:2017-09, second edition*

- some SAS built-in functions (e.g., DATE, TIME) do not declare parameters, and instead rely on SAS or system environment variables for all input
- SAS functions—both built-in and user-defined—will nearly always require input

### FUNCTION COMPONENTS

**Specification** (aka, the specs) – defines the function's functionality, its input (parameter declaration), its output (return value, return code), and clarifying context and caveats for its usage:

- during software development, the "specs" refers to the set of functional and performance requirements that the software product must meet
- during software operation (O&M), the "specs" refers to the function description, including external documentation or comments inside the program

**Implementation** (aka, the function definition) – code that executes when the function is called

**Invocation** (aka, the function call) – statement that invokes a function (by calling its name), and temporarily transfers program control to the function

## FUNCTION COMPONENTS: LOWCASE BUILT-IN FUNCTION

#### **specification, implementation, and invocation**

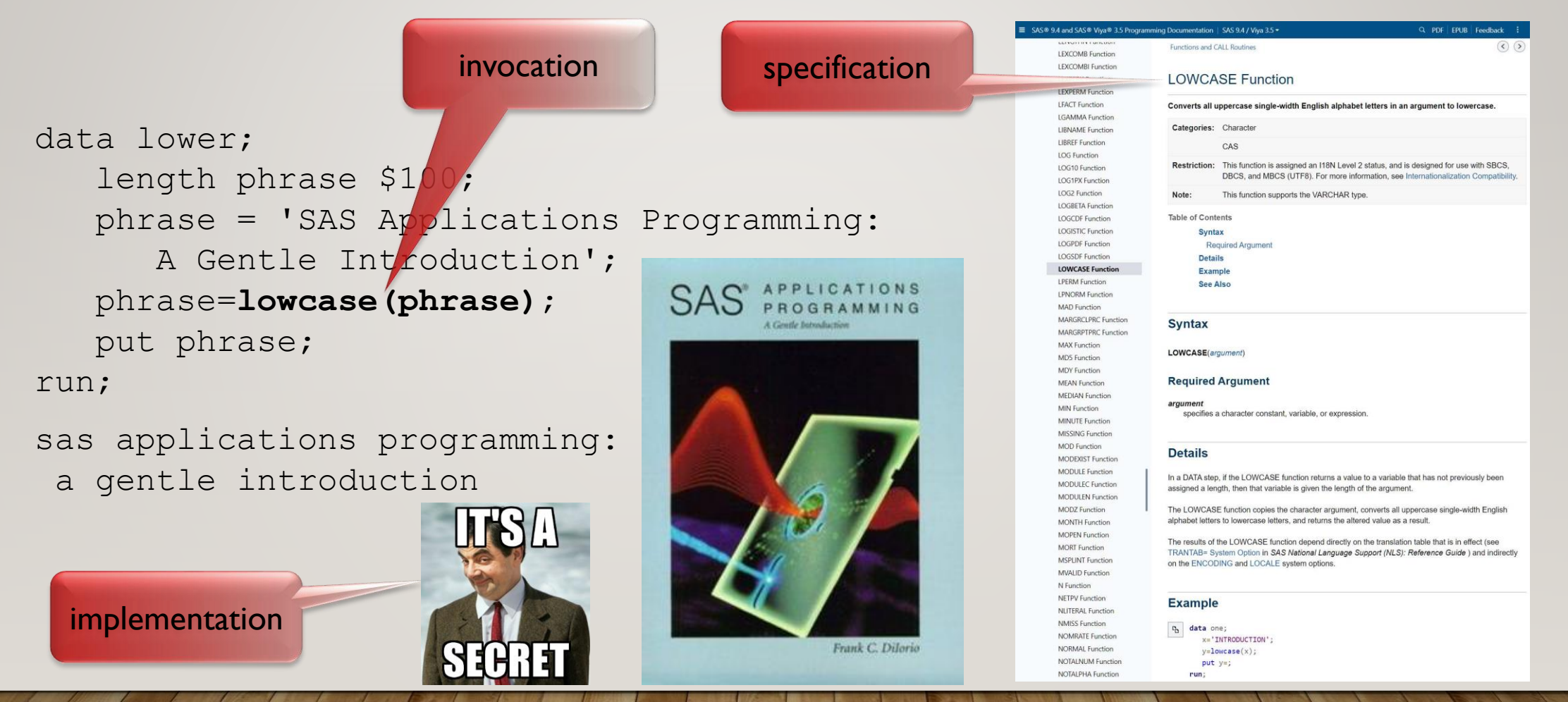

# LET'STRAVEL BACK IN TIME

### REVERSE ENGINEERING A BUILT-IN FUNCTION

Reinventing the wheel *accidentally* is fruitless; however, **intentional reverse engineering of a built-in function can be beneficial**, especially when learning how to build userdefined functions in a programming language:

- testing a user-defined function is simpler because the output of your user-defined functions can be compared to the output (i.e., return value or return code) of its archetypal built-in function—to validate both *use cases* and *misuse cases*
- built-in functions typically evince complex, comprehensive *exception handling* that imbues robustness, enabling a function to overcome (or at least detect) unwanted variability; this exception handling can be emulated in user-defined functions
- built-in functions often produce notes or warnings in the log, both of which can be produced by user-defined SAS functions
- built-in functions are documented extensively; user-defined functions should be as well

On page 353, Frank notes:

**UPCASE.** UPCASE converts all lowercase characters in its argument to uppercase. Its syntax follows:

#### **UPCASE(string)**

The *string* is a character string. Nonalphabetic characters are unaffected by this function. There is no analogous function to convert to lowercase.

- *SAS Applications Programming: A Gentle Introduction*

1982 SAS User's Guide contains only 15 built-in character functions!!!

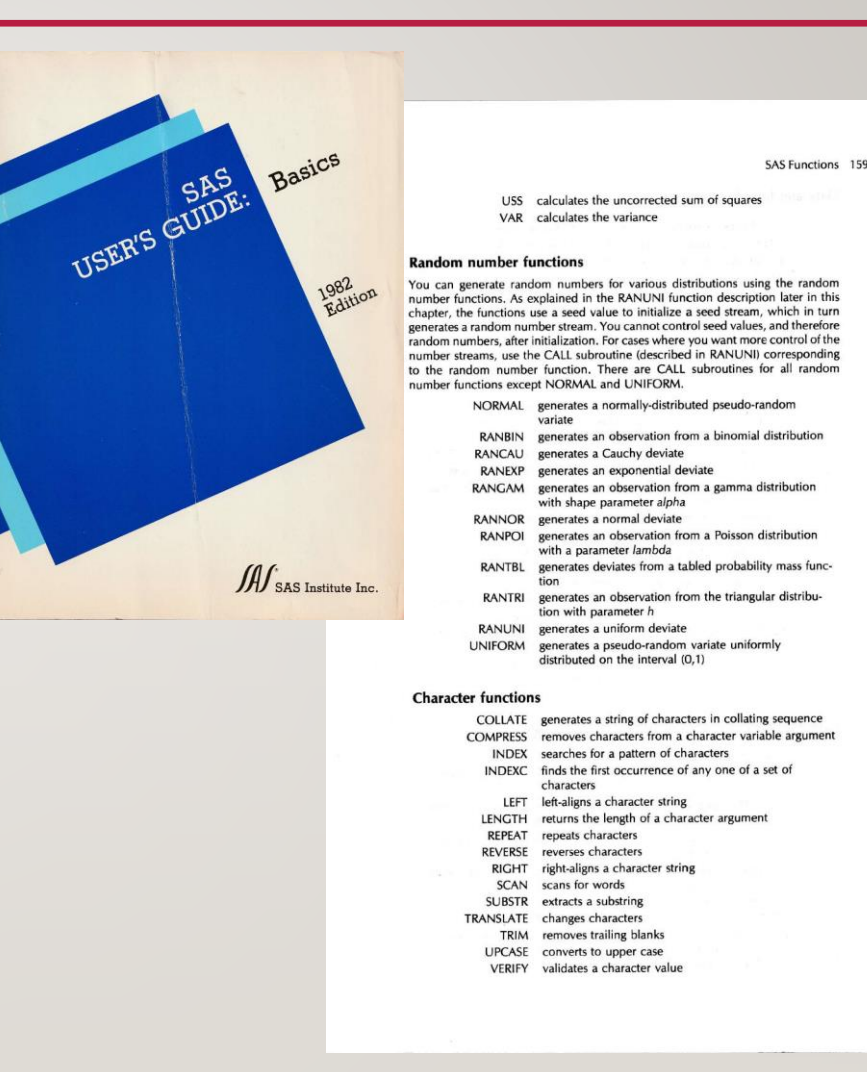

Non-callable LOWCASE functionality:

```
data lower;
    length phrase $100;
    phrase = 'SAS Applications Programming: A 
Gentle Introduction';
   do i = 1 to length(phrase);
      if 65 \leq rank(char(phrase,i)) \leq 90
          then substr(phrase,i,1) 
         = byte(rank(char(phrase,i)) + 32);
       end;
    put phrase;
run;
```
sas applications programming: a gentle introduction

**Software Quality Characteristics Checklist** • **modularity** • **maintainability** • **readability** • **reusability** • **security** • **portability** • **configurability**

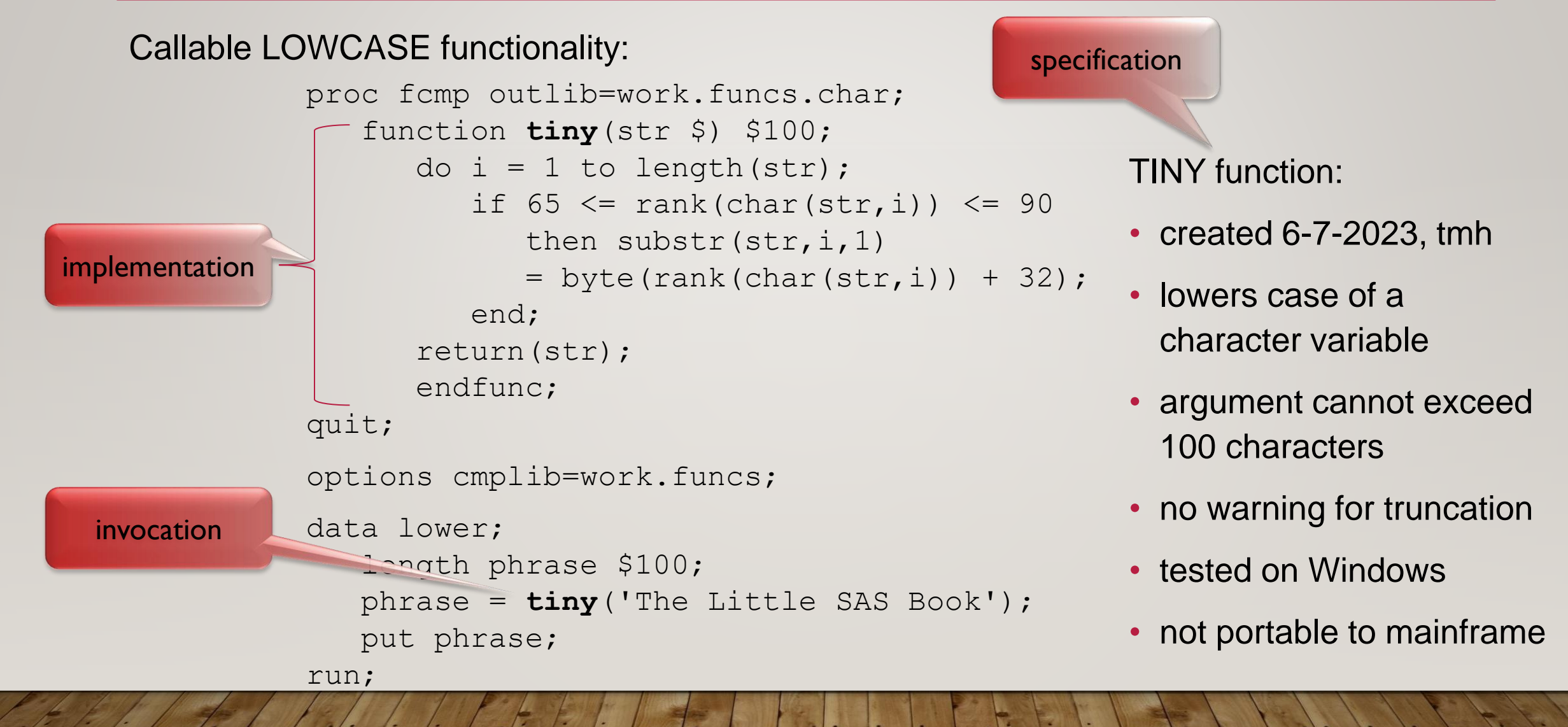

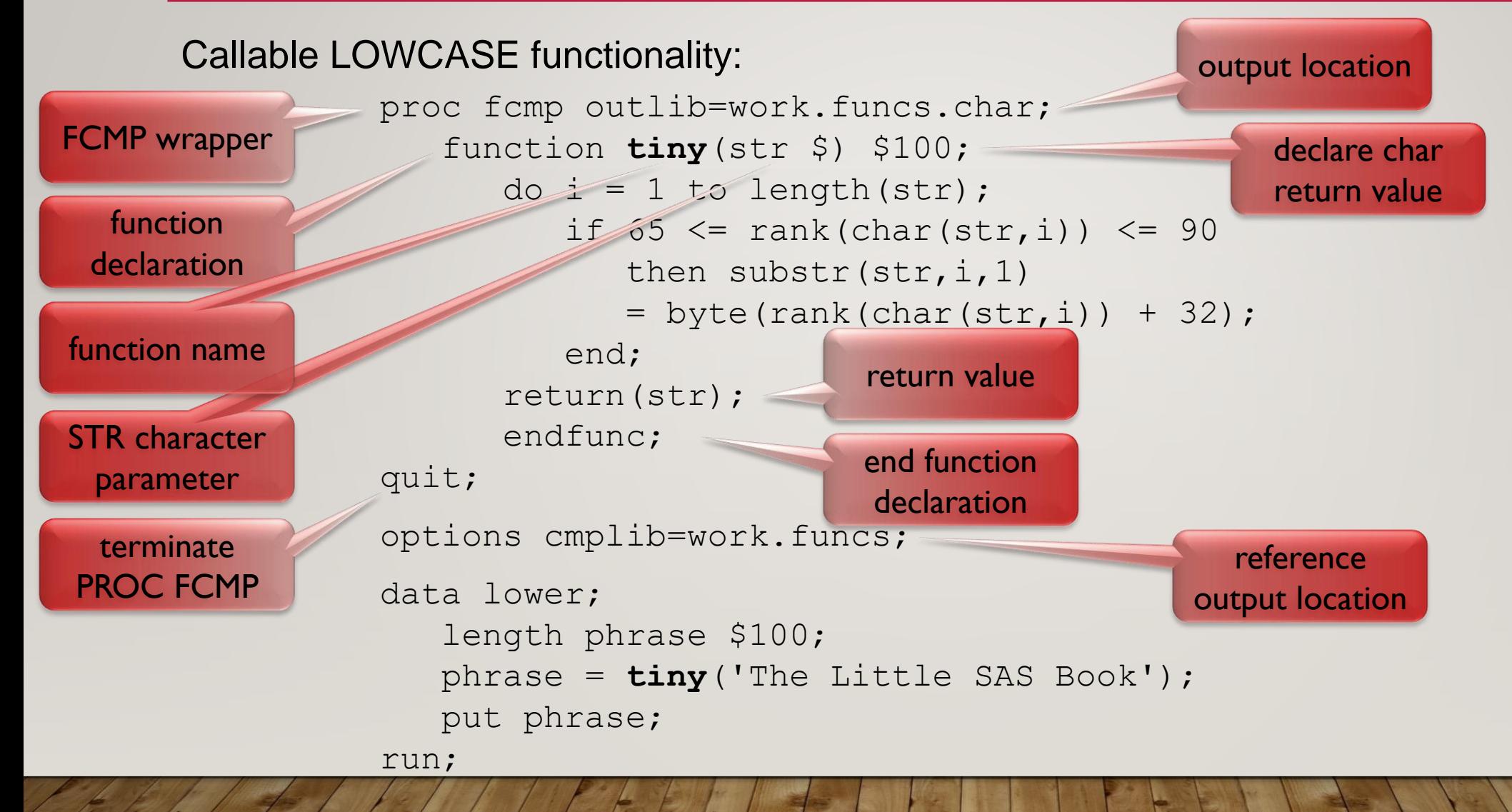

# 1. HIDEYOUR HASH

### HIDE HASH AND OTHER COMPLEX OPERATIONS

Requirements:

- perform a horizontal sort of character values within a single character variable
- simplify (and modularize) code by encapsulating hash operations

Featured in:

• *[Sorting a Bajillion Variables: When SORTC and SORTN Subroutines Have Stopped](https://www.pharmasug.org/proceedings/2023/AP/PharmaSUG-2023-AP-094.pdf)  [Satisfying, User-Defined PROC FCMP Subroutines Can Leverage the Hash Object to](https://www.pharmasug.org/proceedings/2023/AP/PharmaSUG-2023-AP-094.pdf) [Reorder Limitless Arrays](https://www.pharmasug.org/proceedings/2023/AP/PharmaSUG-2023-AP-094.pdf)*

## <u>"HORIZONTAL" SORT – REORDER VALUES (IN A VARIABLE)</u>

insure domestic Tranquility provide for the common defence, promote the and our Posterity, a ordain and establish this Constitution for the United had be vested in a bongrep of the United States, which shall consist of a Senate and House Section 1. All Equitative Power herein of Aspresentatives Aall be composed of Premiers chown every second year by the People of the several Stutes, and the Electric hall not have attained to the Age of twenty pix Genes, and been seven Genes a listigen of the United States, ted, be an Inhabitant of that State in which he shall be cho ad anning the several states which may be encluded within this Union, according to their respectiv hall you West of Election to fill with Vucan Hellen 3. The Amelia of the United States whale he compared of territorial from each state, chann by the Sepisheters theory forme Gene, and cash Luister Sall house one Eric nfail have me livet.<br>m.maintain afor thy chail be ghomhbd in Omngunne of the first Elestion kay whale be divided as equally armay be inte three leafes. The chais<br>mates of the first thay chail to rounted at the leaponsteen aan of the math Year, on that are those may or choose every service were the math the most theating of the Gouslative which whale then fill<br>tive of any state, the limitive thenof may mole temporary life continuents week! t shall be schneter who shall not have attemate the Age of thirty Gears and have nine Gears a Critique of the tenited States, and who whale

. Ne Penn vhall levelmete urbedial ne have attenude the specificant greas and can avec quies a enging me annul<br>har distin le an character of that states fembra had be character distributed have no treasurable they be equal

We the People of the United States, in Order to form a more perfect Union, establish Justice, insure domestic Tranquility, provide for the common defence, promote the general Welfare, and secure the Blessings of Liberty to ourselves and our Posterity, do ordain and establish this Constitution for the United States of America.

## <u>"HORIZONTAL" SORT – REORDER VALUES (IN A VARIABLE)</u>

insure domestic Tranquility provide for the common defence, promote the and our Posterity, a ordain and establish this Constitution for the United Settien. 1. All ligistative Pinnes himn grandel-had be exited in a Emgryl of the United States, which shall consist of a Senate and Herve of Aspresentatives Aalt be composed of Members chaven every second year by the People of the several States, and the 6 tester e who shall not have attained to the Age of twenty per Genos, and been seven Game a listigen of the United States, ted, be an Inhabitant of that State in which he shall be cho mhail be appartioned annong the sourced states which may be included within this Union, according to their respecter , Hove bound to chevice for a therm of the hall you West of Election to fill with Vucan Section. 3. The Senate of the United States whale be compared of two chesters from each staats, chann by the Seguitative thereof for one Geno; and each Senator shall have one Erit , dail huw one levi.<br>Immatately afer they chall be specuhed in Gonegame of the foot Betaon, hay chall be divided as equally armay bo into these Glep<br>Imates of the fine Shaf chall be reacted at the Expiration of the mund Ge of the malk Your, as that are there may be channe every exemic your, and y can be real theating of the Gouslative which whale then fill<br>I of any that, the limitive theref may make ampuming appointments until the meet theat m shall leakmeter who shall not have atteined to the stype of shirty Green and have never beginning of the timited theter and who whale

. Ne Demm whall levedwater who drait not have asternals the Syn of thing quamment have never quant a crazing me annus success.<br>She lives to annohmatic of the territor for whale he shaded to check , but whall have no trots

a a a a a a a a a a a a a a a a a a a a a a a a a a a a a a a a a a a a a a a a a a a a a a a a a a a a ability absence absent absolutely accept acceptance according according according according accordingly account act act act acts acts actual actual actually

### HASH OBJECT "HORIZONTAL" SORT (OF CHARACTER VAR)

```
proc fcmp outlib=work.funcs.sort;
   subroutine reorder words(string $);
       outargs string;
       length key $20 num cnt 8;
       declare hash h(ordered:
         'ascending');
       declare hiter iter('h');
       rc=h.defineKey('key');
       rc=h.defineData('key','cnt');
       rc=h.defineDone();
       do num=1 to countw(string);
key=scan(string,num,'','S'); quit;
          * increment/add a key;
         if h.find()=0 then cnt+1;
          else cnt=1;
          rc=h.replace();
          end;
```

```
 * rebuild ordered char var;
 num=1;
string='';
do while(iter.next()=0);
    do tot=1 to cnt;
        string=catx(' ',
          string, key);
       num+1;
       end;
    end;
 endsub;
```
# HASH OBJECT "HORIZONTAL" SORT – INVOCATION

### Calling the REORDER\_WORDS subroutine:

```
data null;
   length some words $100;
   some words='curry petra cheap friends inside of abdullah
       aqib bought for and';
   call reorder words(some words);
  put some words=;
run;
```
### Results printed to log:

some words=abdullah and aqib bought cheap curry for friends inside of petra

# 2. MANIPULATE ARRAYS

### MANIPULATE ARRAYS AND HIDE COMPLEX OPERATIONS

Requirements:

- perform a horizontal sort of character variables
- design a callable module that overcomes an 800-variable limitation of CALL SORTC (and all other built-in functions that leverage the OF operator inside PROC FCMP)
- simplify (and modularize) code by encapsulating hash and array operations

#### Featured in:

• *[Sorting a Bajillion Variables: When SORTC and SORTN Subroutines Have Stopped](https://www.pharmasug.org/proceedings/2023/AP/PharmaSUG-2023-AP-094.pdf)  [Satisfying, User-Defined PROC FCMP Subroutines Can Leverage the Hash Object to](https://www.pharmasug.org/proceedings/2023/AP/PharmaSUG-2023-AP-094.pdf) [Reorder Limitless Arrays](https://www.pharmasug.org/proceedings/2023/AP/PharmaSUG-2023-AP-094.pdf)*

### "HORIZONTAL" SORT – REORDER VARIABLES

the United insure domestic Tranquility, provide for the common defence, promote the and our Posterity, At ordain and establish this Constitution for the United Section 1. All legislative Power hors lad be existed in a Bongrep of the United States, which shall consist of a Senate and House of Aspresentatives shall be compared of Members chaven every second Gear by the Reple of the. ations requirits for Chains of the mast runnerous 3 annih of the State Syndicative .<br>orientative and solutions have actioned to the type of twenty for Game, and her e a bitezon of the United States, her elected, be an Inhabitant of that State in which he shall be on west Those whall be apportioned among the several states which may be included within this tinion, acc How bound to chronic for a therm of ye in three years after the first Meating of the Congress of the United States, me, Connecticut five, new York may ten Jerony Cohall you Write of Election to fill with Pacen ue the well Power of Soupe The House of Representatives shall chuse the The House of Asprenatures will chave here speaks and more from each state, chosen by the Legislative theroffer one Geno; and each Sonator shall have one Erote ste dad have on eVen.<br>I mandately after thy drail begbended in Omeganse of de fisit libetion, hay drail be divided as equally armay be wite does the best starbail<br>Ebustic of the fact thay drail to resided at the legandion of the math Year, so that are then may be chosen every memet year, and y cammus reggen by subspective, which math then fill<br>of any o taits, the limiters thenef mayweke ampenny tf primtements watch the next teasting of the ranies.<br>No Penm whall leathnetic who chail not have atteined to he stye of thing quammed kan nine quam a leaty on of the theater, and who whale . Ne Penn shall keadmate who had no have attenud to the syn of they quan and was well appear and your firm and<br>She lived be an emperiment of shall stand the Ownders of her benet, hit shall have no trots anapt shy h squaly

We the People of the United States, in Order to form a more perfect Union, establish Justice,

### "HORIZONTAL" SORT – REORDER VARIABLES

a

a

a

a

a

a

a

a

a

a

a

a

a

a

a

the United insure domestic Tranquility provide for the common defence, promote the and our Posterity, At ordain and establish this Constitution for the United Mincle Section 1. All legislative Power herein o ranted whall be vested in a Congress of the United States, which whall consist of a Senate and House The Hispa of Asparentatives Aall & composed of Premiero Assers every second Gear by the People of the version States, and the Electric definitions requirits for Election of the most currences A ranch of the State Legislative .<br>Apprenantative individual met have asternaat to the Age of tiverity fair bancs and been we a bitezen of the United States, her cleated be an Inhabitant of that thate in which he shall be chi doort t Taan shall be apportioned among the sowral States which may be included within this tining according to their respectiv y those bound to choosice for a therm of grans and ea there three Gears after the first Meeting of the Emgrep of the United States, ner as they shall by Law direct. The Number of Repres tion shall be made, the whate of New tations one, Commedicate five, new York way New Jeroy for oght, Odessare var kanglend var treginaa än, 4996 therebra fan Ganta te seken far sjen fan de triis of 61sten tij filmer triis annen.<br>Within resimin hoppen in het Orpewertstein fan var getale het bruiter tijden fan de vel Senator shall have one Vote busit-dall have one treti.<br>. I menementaly ages thay chall be afsombled in Omenqueur of the first Station, hay chall be divided as equally arrange be into three libelar . The chale<br>In a busines of the first blue chall the r of he mail Your eo that are then may be chann every neved Your, and y Cenanuse happen by creagement, and the<br>re of anys taits, the leasative thenof maymake sompaning appenationalt until the must that any of the Ignitativ .<br>No Penn shall beachnetic who shall not have attained to the speed shall quan, and have nine quan a lottique of the thestate shall chats, and who whale<br>No Penn shall beachnetic who shall be shall be shall be identity. . Ne Penn shall levedmete udankal ne have attenud to the syn y thing quan and was now are going in a surgery i<br>She lived he an emparisons of shall straighted he shall be chosen, hit shall have no live mapp they be squaly d

# "HORIZONTAL" SORT – REORDER VARIABLES

Typically performed using:

- SORT function or subroutine
- 2. SORTC function or subroutine (for character variables)
- 3. SORTN function or subroutine (for numeric variables)

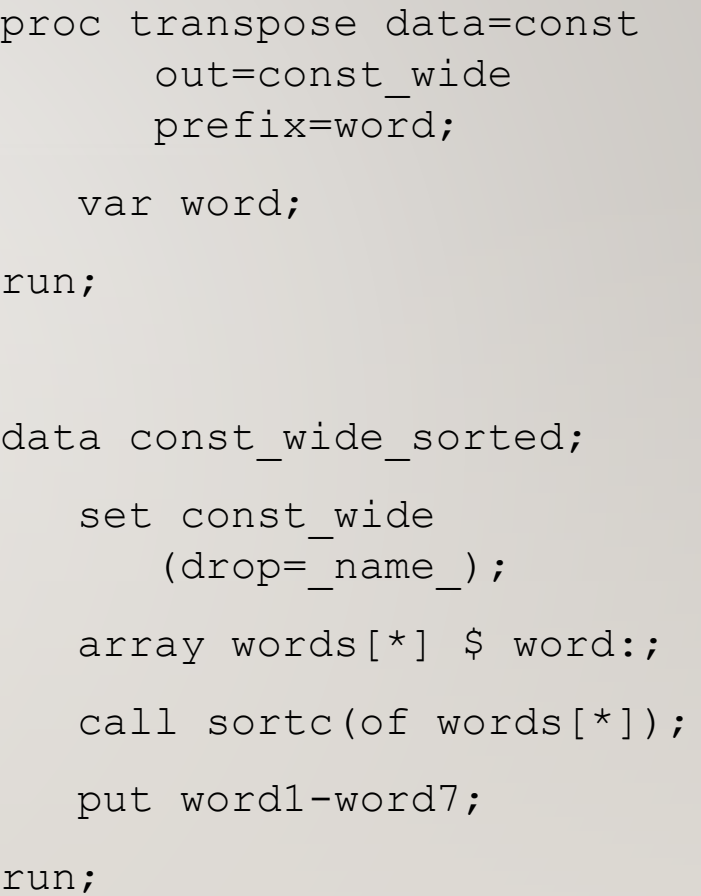

 $\Gamma$ 

# HASH OBJECT "HORIZONTAL" SORT (OF ARRAY)

```
proc fcmp outlib=work.funcs.sort;
    subroutine reorder(arr[*] $);
       outargs arr;
       length key $20 num cnt 8;
       declare hash h(ordered:
          'ascending');
       declare hiter iter('h');
       rc=h.defineKey('key');
       rc=h.defineData('key','cnt');
       rc=h.defineDone();
       do num=1 to dim(arr);
          key=arr[num];
          * increment/add a key;
         if h.find()=0 then cnt+1;
          else cnt=1;
                                       quit;
```

```
 rc=h.replace();
    end;
 * build ordered array;
 num=1;
do while(iter.next()=0);
    do tot=1 to cnt;
       \text{arr}[num]=key;
        num+1;
        end;
    end;
 endsub;
```
# HASH OBJECT "HORIZONTAL" SORT – INVOCATION

#### Calling the REORDER subroutine:

```
data const wide sorted;
   set const wide (drop= name );
    array words[*] $ word:;
    call reorder(of words);
    put word1-word80;
run;
```
Results printed to log:

a a a a a a a a a a a a a a a a a a a a a a a a a a a a a a a a a a a a a a a a a a a a a a a a a a a a ability absence absent absolutely accept acceptance according according according according accordingly account act act act acts acts actual actual actually adding adhering adjourn adjourn adjourn adjournment adjournment adjournment NOTE: There were 1 observations read from the data set WORK.CONST WIDE. NOTE: The data set WORK.CONST WIDE SORTED has 1 observations and 4422 variables.

# 3. USE FUNCTIONS AS FORMATS

### APPLY A FORMAT/INFORMAT THAT CALLS A FUNCTION

Requirements:

- perform data validation during data ingestion (i.e., INPUT statement)
- facilitate complex business rules and logic inside informat application

Featured in:

• *[Make You Holla' Tikka Masala: Creating User-Defined Informats Using the PROC](https://www.pharmasug.org/proceedings/2023/AP/PharmaSUG-2023-AP-291.pdf)  [FORMAT OTHER Option To Call User-Defined FCMP Functions That Facilitate Data](https://www.pharmasug.org/proceedings/2023/AP/PharmaSUG-2023-AP-291.pdf)  [Ingestion Data Quality](https://www.pharmasug.org/proceedings/2023/AP/PharmaSUG-2023-AP-291.pdf)*

### MASTER DATA (LOOKUP TABLE)

#### Establish a core set of potential tikka masala ingredients:

```
data ingredients;
    infile datalines dsd;
    length ingredient $50;
    input ingredient $;
    datalines;
```

```
cumin
```

```
chili powder
```
coriander turmeric garlic salt chicken ;

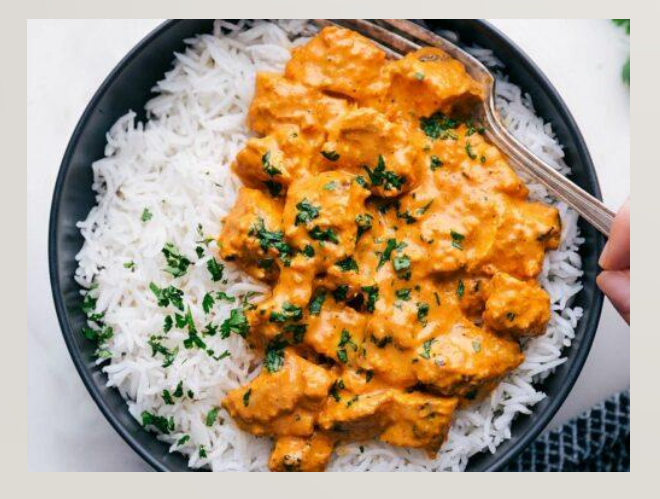

In master data management (MDM), these integral, unduplicated data can be termed "master data" and in aggregate can be referred to as a "master table" (aka, the *golden record* or *golden table*)

### TRADITIONAL METHOD: USER-DEFINED INFORMAT

### CNTLIN option in PROC FORMAT can be used to create data-driven formats and

```
informats:
set ingredients(rename=(ingredient=start)) end=eof;
    length label $32 fmtname $32 type $2 hlo $2;
    label=start;
    fmtname='inf_tikka';
    type='j'; * J denotes a character informat;
   hlo='';
    output;
    if eof then do;
       label='';
       start='';
      hlo='o'; * 0 denotes other (i.e., invalid);
       output;
       end;
run;
```
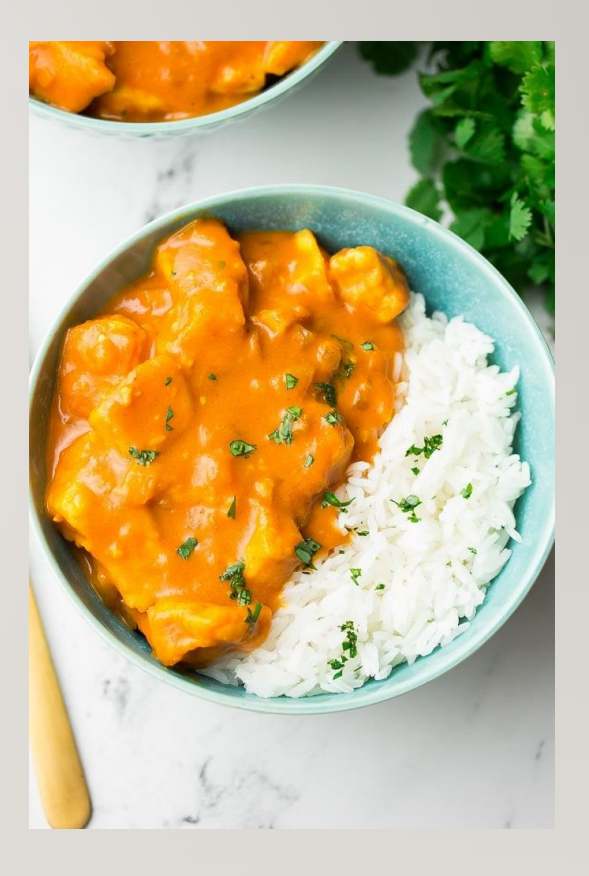

```
proc format cntlin=inf tikka data;
run;
```
### USER-DEFINED FUNCTION (WITH HASH OBJECT)

### By placing the hash table and its functionality inside a user-defined function (defined using PROC FCMP), hash functionality is encapsulated, and becomes callable and reusable:

```
proc fcmp outlib=work.funcs.recipes;
   function make you holla tikka masala(ingredient $) $;
       declare hash h(dataset: 'ingredients');
       rc=h.defineKey('ingredient');
       rc=h.defineDone();
       if h.check()=0 then return(ingredient);
       else return('');
       endfunc;
```
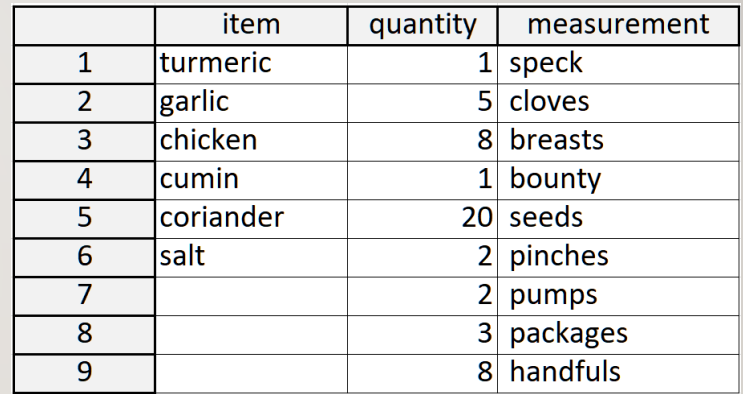

quit;

The CMPLIB system option must be specified prior to calling a user-defined function: options cmplib=work.funcs;

```
data troys tasty tikka valid hash;
   set troys tasty tikka;
    item=make_you_holla_tikka_masala(item);
run;
```
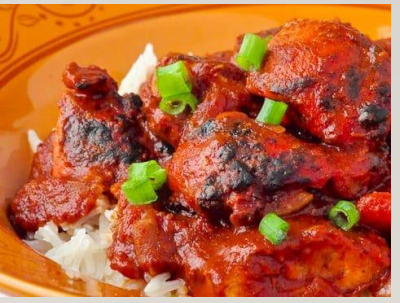

### Copyright © 2023 Troy Martin Hughes

### USER-DEFINED INFORMAT THAT CALLS A FUNCTION

With a user-defined function created, PROC FORMAT can call that function, which will perform function operations whenever the informat is applied to a variable:

```
proc format;
    invalue $ inf_tikka_hash other=[make_you_holla_tikka_masala()];
run;
```
When the informat is applied to the ingredients, the identical data set is created:

```
data troys tasty tikka valid;
    infile f dsd delimiter=',';
   length item $50 quantity 8 measurement $ 20;
   input item : $inf tikka hash. quantity measurement $;
run;
```
One downside, however, is that when OTHER is utilized to call the function, it can no longer initialize the LERROR automatic variable; a workaround is demonstrated in the white paper.

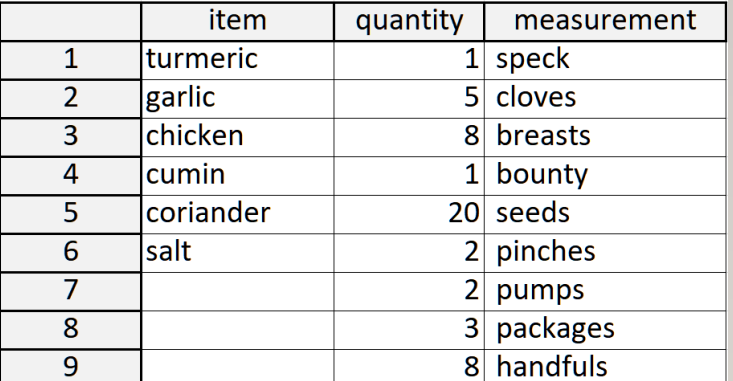

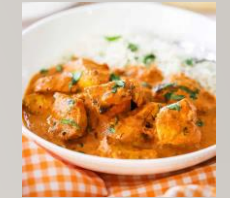

# 4. DEEP PROC AND DEEP DATA

### RUN A DATA STEP OR PROC INSIDE A DATA STEP

Requirements:

- calculate average diameter of planets in solar system
- perform calculations dynamically (only if needed during runtime)
- perform calculations inside a step that *traditionally* would require a preceding PROC or DATA step

Featured in:

• *[Undo SAS® Fetters with Getters and Setters: Supplanting Macro Variables with More](https://www.pharmasug.org/proceedings/2023/HT/PharmaSUG-2023-HT-093.pdf)  [Flexible, Robust PROC FCMP User-Defined Functions That Perform In-Memory](https://www.pharmasug.org/proceedings/2023/HT/PharmaSUG-2023-HT-093.pdf)  [Lookup and Initialization Operations](https://www.pharmasug.org/proceedings/2023/HT/PharmaSUG-2023-HT-093.pdf)*

### CREATE MASTER DATA (LOOKUP TABLE)

Create the Planets data set (with diameters in kilometers):

```
data planets;
    infile datalines dsd delimiter=',';
    length name $10 diameter 8;
    input name $ diameter;
    format diameter comma8.0;
    datalines;
mercury,4879
venus,12104
earth,12756
mars,6792
jupitor,142984
saturn,120536
uranus,51118
neptune,49528
pluto,2376
```
;

# FUNCTION CALLS MACRO THAT CALLS PROC SQL

The COMPUTE MEAN MACRO macro executes PROC SQL:

```
%macro compute mean macro();
%let dsn=%sysfunc(dequote(&dsn));
%let var=%sysfunc(dequote(&var));
proc sql noprint;
    select avg(&var) into: avg
       from &dsn;
quit;
%mend;
```
### The COMPUTE MEAN function calls the COMPUTE MEAN MACRO macro:

```
proc fcmp outlib=work.funcs.stats;
   function compute mean (dsn $, var $);
       rc=run_macro('compute_mean_macro', dsn, var, avg);
       return(avg);
       endfunc;
quit;
```
# CALL FUNCTION THAT INVOKES RUN MACRO

The DATA step calls the COMPUTE\_MEAN function:

```
data null;
    set planets;
    length statement $40 diff 8;
    diff=diameter - compute_mean('planets','diameter');
    if diff>0 then statement=strip(name) || ' is ' || 
strip(put(diff,comma8.)) ||
      'km greater than average';
    else statement=strip(name) || ' is ' || 
strip(put(abs(diff),comma8.)) || 
      'km less than average';
    put statement;
run;
```

```
Log:
```
mercury is 39,907km less than average venus is 32,682km less than average earth is 32,030km less than average

# FUNCTION CALLS MACRO THAT CALLS DATA STEP

#### The COMPUTE\_MEAN\_MACRO macro executes the DATA step:

```
%macro compute mean macro();
%let dsn=%sysfunc(dequote(&dsn));
%let var=%sysfunc(dequote(&var));
data null;
    set &dsn end=eof;
    retain tot 0;
    tot=sum(tot,&var);
   if eof then call symputx('avg',tot/ n,'g');
run;
%mend;
```
#### The COMPUTE\_MEAN function calls the COMPUTE\_MEAN\_MACRO macro :

```
proc fcmp outlib=work.funcs.stats;
   function compute_mean(dsn $, var $);
       rc=run_macro('compute_mean_macro', dsn, var, avg);
       return(avg);
       endfunc;
quit;
```

```
Copyright © 2023 Troy Martin Hughes
```
# 5. REPLACING METAPROGRAMMING

### REPLACING UNNECESSARY MACRO-BASED METAPROGRAMMING

### Requirements:

- dynamically build a hash object that performs lookup operations
- maintain data exclusively within a built-in data structure (i.e., SAS data set) to ensure special characters are not encoded within macro variables
- design a solution flexible enough to accommodate various hash objects

#### Featured in:

• *[Picking Scabs and Digging Scarabs: Refactoring User-Defined Decision Table Interpretation](https://www.pharmasug.org/proceedings/2023/SA/PharmaSUG-2023-SA-092.pdf)  [Using the SAS® Hash Object To Maximize Efficiency and Minimize Metaprogramming](https://www.pharmasug.org/proceedings/2023/SA/PharmaSUG-2023-SA-092.pdf)* (authored with Louise Hadden aka Lil Weezie aka Mainframe Mama aka the Girl with the SAS tattoo!)

### METAPROGRAMMING WITH SAS MACRO LANGUAGE

```
%let loc=C:\sas\;
data rum to tools;
   infile "&loc.rum tool table.csv" truncover firstobs=1 end=eof;
   length line $10000 decision point var outcome var inp val out val $32
      macro code $10000;
    format line $10000.;
   retain decision point var outcome var macro code '';
    input line & $;
   if n=1 then do;
      decision point var=strip(scan(line, 1,','));
      outcome var=strip(scan(line, 2, ', '));
       end;
    else do;
      inp val=strip(scan(line, 1,','));
      out val=strip(scan(line, 2, ', '));
      if n > 2 then macro code=catx('', macro code, 'else');
      macro code=strip(macro code) || ' if ' || strip(decision point var)
         || '="' || strip(inp val) || '" then '
         || strip(outcome var) || '="' || strip(out val) || '";';
       end;
   if eof then call symputx('macro code', macro code,'g');
run;
```

```
Copyright © 2023 Troy Martin Hughes
```
### MASTER DATA (DECISION TABLE)

- Archaeologists care about soil content when selecting tools; thus, a unique combination of soil content and rum level (i.e., two decision points) will prescribe tool selection (i.e., the decision outcome).
- For example, in "potsherds" with "some" level of One Barrel rum, I'll select a trowel.

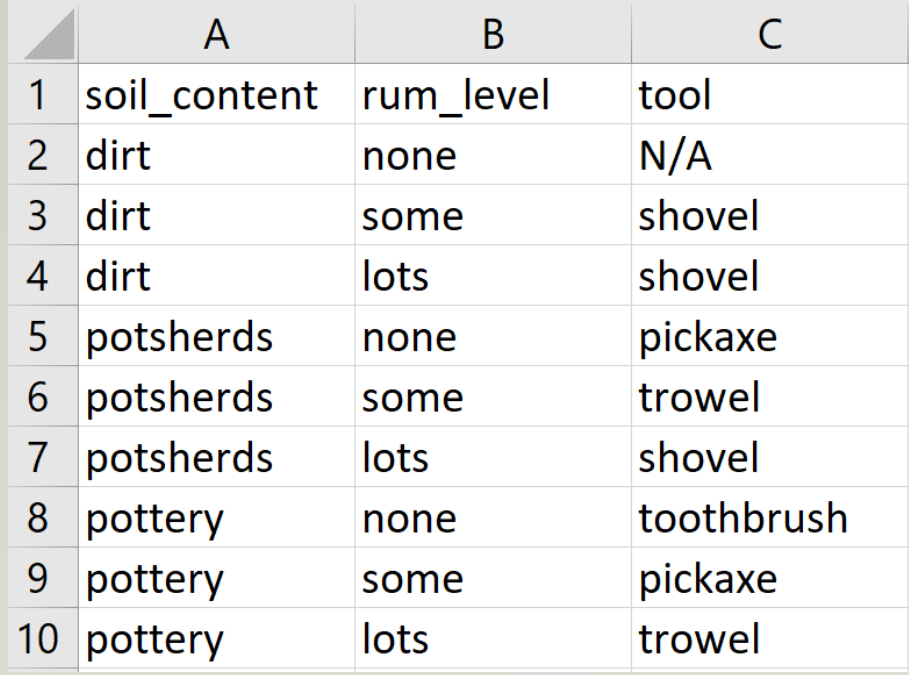

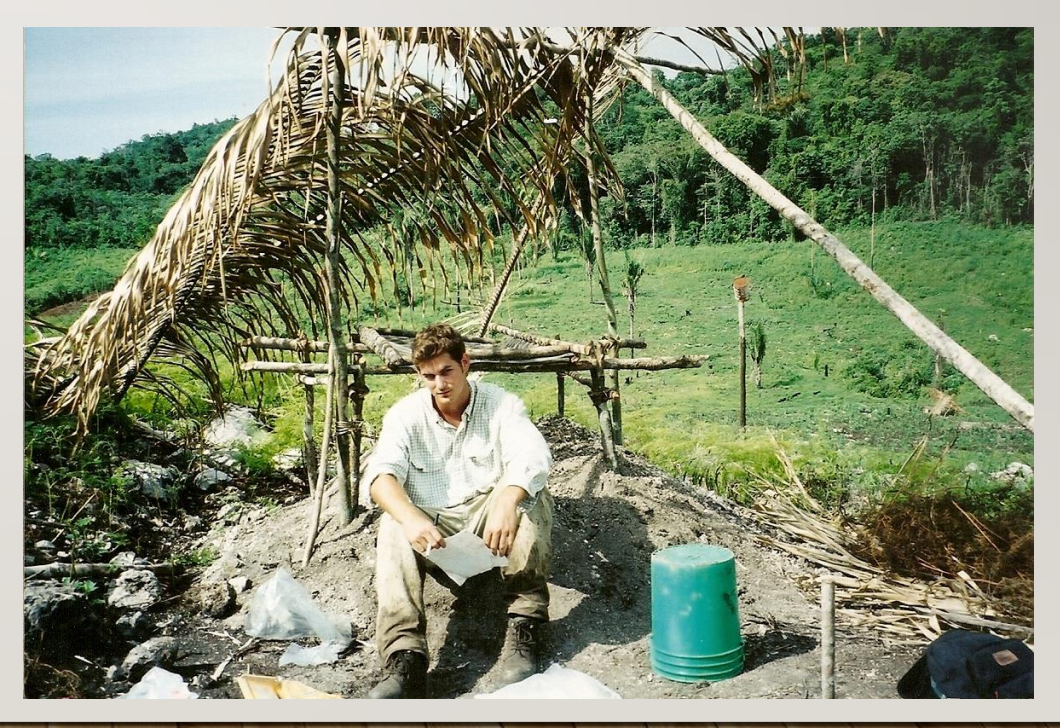

## A HARDCODED FUNCTION SHOWS NEEDED ABSTRACTION

The SELECT\_TOOL function has numerous hardcoded references to my decision table:

```
proc fcmp outlib=work.myfuncs.decision;
   function select_tool(soil content $, rum level $) $;
      length tool $100;
      declare hash h (dataset: 'rum soil tool table');
      rc=h.defineKey('soil content','rum level');
      rc=h.defineData('tool');
       rc=h.defineDone();
       rc=h.find();
      return(tool);
       endfunc;
quit;
```
Three SQL procedures (shown in the referenced white paper) are required to instead generate these values dynamically, which are saved to macro variables.

### THE DYNAMIC FUNCTION SHOWS ABSTRACTION

The updated function is now dynamically generated, providing configurability for users:

```
proc fcmp outlib=work.myfuncs.decision;
   function &function (&param list) $;
      length &outcome var $100;
      declare hash h (dataset: "adsn");
      rc=h.defineKey(&key list);
      rc=h.defineData("&outcome_var");
       rc=h.defineDone();
       rc=h.find();
      return(<mark>&outcome_var</mark>);
       endfunc;
quit;
%mend;
```
The macro is called to compile the user-defined function, after which the function can be called within a DATA step:

%make decision function(select tool, rum soil tool table);

### **CONCLUSION**

- PROC FCMP empowers users to build user-defined functions and subroutines
- User-defined functions improve the quality of SAS software (e.g., modularity, maintainability, readability, reusability, security, portability, configurability)
- Functions also improve the quality of your development environment and experience
- Please explore the following white papers for further context and full code:
	- *[Sorting a Bajillion Variables: When SORTC and SORTN Subroutines Have Stopped Satisfying, User-Defined](https://www.pharmasug.org/proceedings/2023/AP/PharmaSUG-2023-AP-094.pdf)  [PROC FCMP Subroutines Can Leverage the Hash Object to Reorder Limitless Arrays](https://www.pharmasug.org/proceedings/2023/AP/PharmaSUG-2023-AP-094.pdf)*
	- *[Make You Holla' Tikka Masala: Creating User-Defined Informats Using the PROC FORMAT OTHER Option](https://www.pharmasug.org/proceedings/2023/AP/PharmaSUG-2023-AP-291.pdf)  [To Call User-Defined FCMP Functions That Facilitate Data Ingestion Data Quality](https://www.pharmasug.org/proceedings/2023/AP/PharmaSUG-2023-AP-291.pdf)*
	- *[Undo SAS® Fetters with Getters and Setters: Supplanting Macro Variables with More Flexible, Robust PROC](https://www.pharmasug.org/proceedings/2023/HT/PharmaSUG-2023-HT-093.pdf)  [FCMP User-Defined Functions That Perform In-Memory Lookup and Initialization Operations](https://www.pharmasug.org/proceedings/2023/HT/PharmaSUG-2023-HT-093.pdf)*
	- *[Picking Scabs and Digging Scarabs: Refactoring User-Defined Decision Table Interpretation Using the SAS®](https://www.pharmasug.org/proceedings/2023/SA/PharmaSUG-2023-SA-092.pdf)  [Hash Object To Maximize Efficiency and Minimize Metaprogramming](https://www.pharmasug.org/proceedings/2023/SA/PharmaSUG-2023-SA-092.pdf)*

### **SAS®** A ANALYTIC ◡

**Dimensions of Software Quality** 

**TROY MARTIN HUGHES** 

50

**WILEY** 

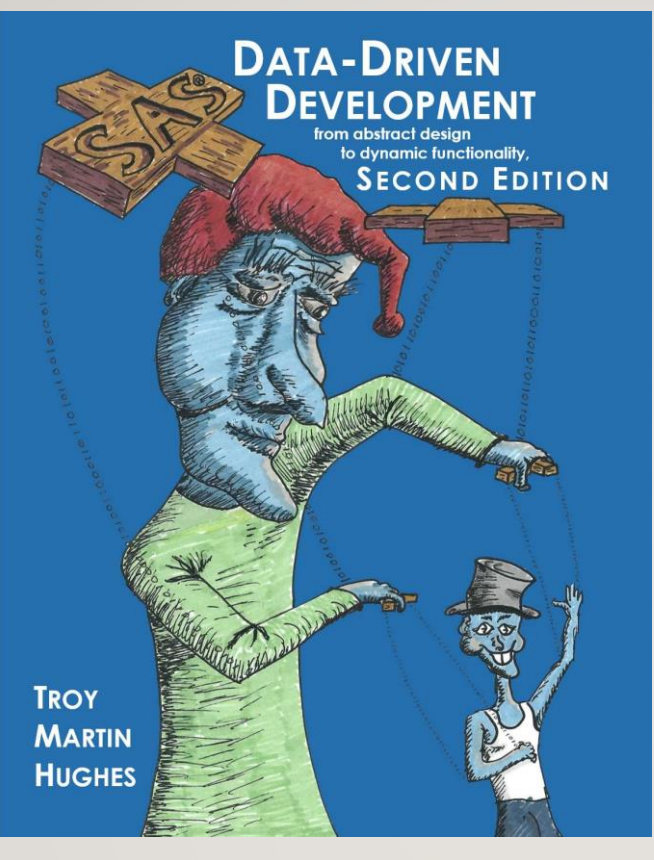

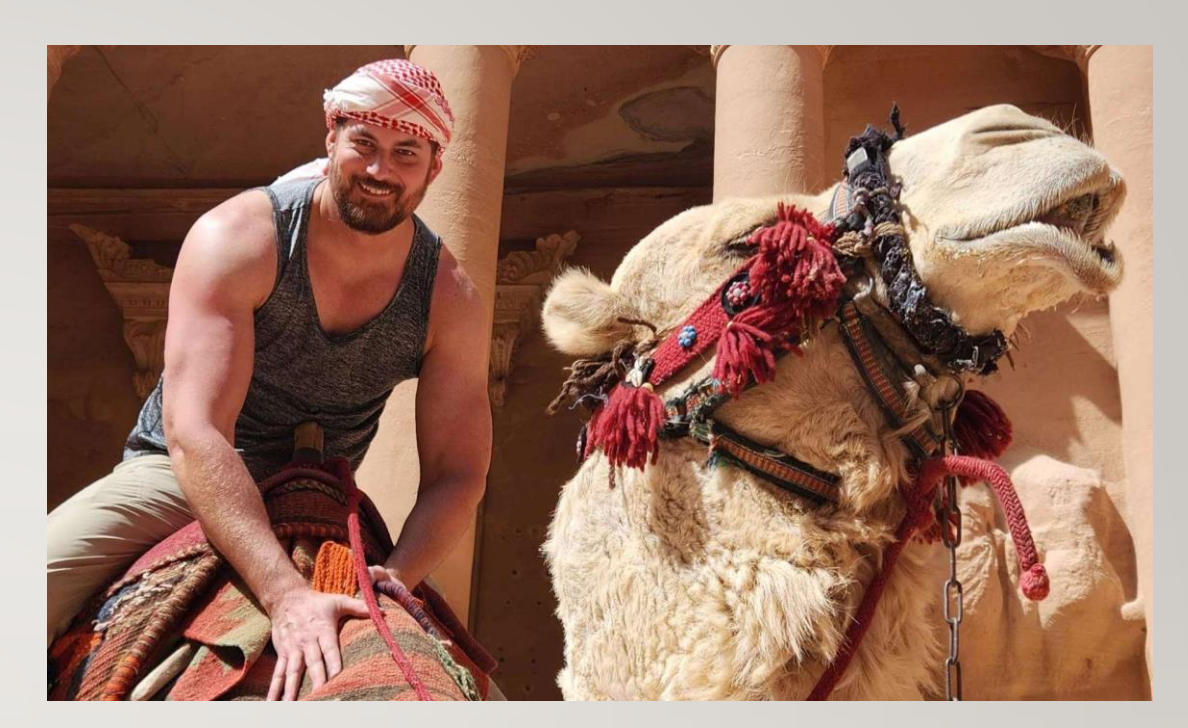

# [troymartinhughes@gmail.com](mailto:troymartinhughes@gmail.com)

<https://www.linkedin.com/in/troy-hughes-27a998a8>

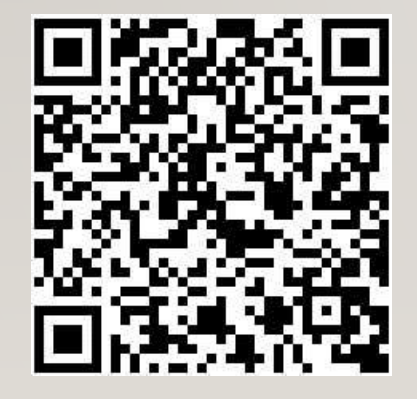

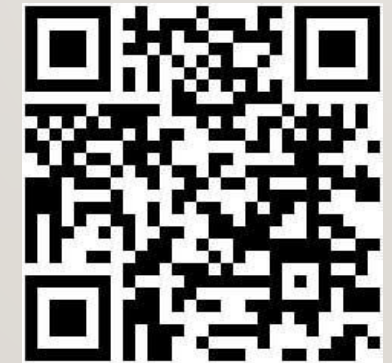

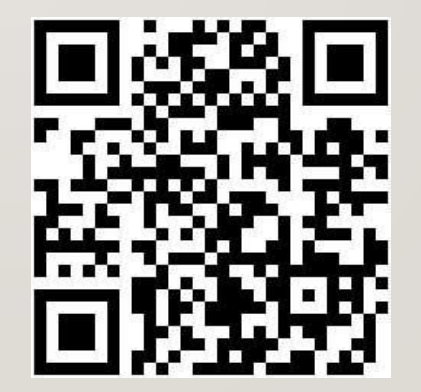

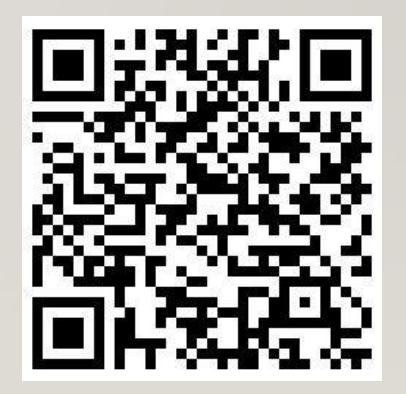